## **Photoshop CC 2015 Version 18 Download With Full Keygen Hacked WIN + MAC 2023**

Installing Adobe Photoshop is a tedious process, since it requires a valid serial number. You can buy a valid serial number from a distributor or you can buy a cracked version of the software. Since cracking software is illegal, it's best to purchase a cracked version of Adobe Photoshop and not use the serial number that you purchased. These are the steps involved in installing and cracking Adobe Photoshop. First, you must download the full version of Adobe Photoshop. When you have the complete version of the software, go to the installation screen and select the language that you want to use. Then, select the media type that you want to install the software on. If you want to install on a CD, select that option. Most likely, you want to install it on your hard drive, so select that option. You also need to choose the installation type that you want to use. Most likely, you'll want to install the software as an update since you have an existing version of Adobe Photoshop. Once you have chosen the installation type, the installation options will appear. Remember to back up your files before installing the software. You'll also have the option to apply the crack before installing the software. If you are comfortable with using the command line, you can select this option. In most cases, you'll want to run the crack right before you start the software so that you don't have to patch it.

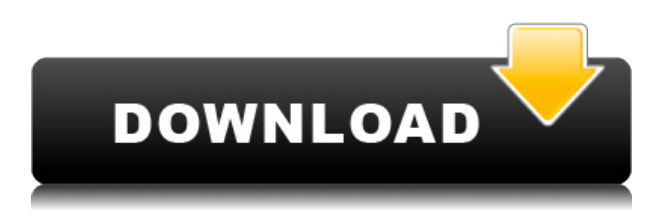

*Well I've had several sessions of Lightroom disappearing altogether, and I know a big release change, but "leave it running" and can only hear my hard disk activity on my laptop..The application does not work properly any more. What can I do to keep the programs working after a big update (or in general)*

## *Thank you*

*Natalia This is probably the one feature that's going to be hard to miss. Photoshop imports your Lightroom catalog for quickly editing images. Like in Lightroom, you can edit a selected group of images, or all of them in a single catalog. You can even edit unselected files by converting them to the format of your selected files in the catalog; a pretty nifty feature.*

*Another interesting feature is the on-the-fly conversion of the original file formats from the ones you currently have selected. Thus, you can eventually convert your camera RAW to PSD with the highest quality. While the original camera RAW is imported in Auto tone curve mode, this update version is done in the best possible quality (typically set to sRGB), which explains the size of the resulting images.*

## **Download free Photoshop CC 2015 Version 18Activation Keygen For (LifeTime) Windows 10-11 64 Bits 2023**

What It Does: Tone mapping allows you to adjust color, contrast, and brightness in specific areas of your image. It's great for retouching images to make them look better. Wild Souls **What It Does:** After you create the Adjustment Layer, you can apply it to specific parts of your image. This let's you make a complex adjustment within a specific area, instead of affecting the whole image. Adobe Photoshop CS3 can be a powerful tool for many digital artists but it's not the best choice for beginners. The price tag (\$74.99) is steep for a program that is more complex than the other programs in this guide. Adobe Creative Cloud is a subscription-based service that gives you a flurry of creative tools to make great content. Some of the most popular creative platforms are integrated into creative cloud, allowing you to access all of your creative tools from one place. Adobe Photoshop is a suite of creative tools used in creating the graphics used on websites. Photoshop can be addictive as just using it for a very short period of time can improve your editing skills. If you don't like to use Photoshop, you can always find different editing software like Simple Snap Shots and Shutterstock online. Which Version of Photoshop Is Best for You? All of the options for Photoshop listed above are great for people who have a basic understanding of Photoshop, want to use this software for post-production, and are interested in a program that is actually easier to use than the other programs we've listed. For example, for a beginner, Photoshop is much easier to use than Photoshop Elements or Lightroom. If you're interested in digital design, Adobe Photoshop CS3 is the way to go. e3d0a04c9c

## **Download Photoshop CC 2015 Version 18License Keygen Patch With Serial Key WIN & MAC 64 Bits 2023**

Being acknowledged as one of the world's leading image editing software, it is not surprising that Photoshop is one of the favorite software's for designers. We present to you the best free Photoshop templates for web and app design. Check out the best Photoshop templates for web and app design, then download for free! These tube templates are not only very unique, but they are also highly customizable, making them an awesome set of templates that you will surely enjoy building your next web or app project. In this day and age, enticing and inspiring display on your display screen is key to promoting a successful work. Not to say that print media is not important too, but unfortunately, the point-and-shoot is no longer the best tool for those kind of things. Fortunately, there are many good SLR cameras for beginners like Nikon D3300, now available in reasonable prices, among which the ones we will cover later become the popular choices due to their pretty good features and their exquisite performance. Do you want to make your own photos look more real and thus help your clients create better possible results? In this tutorial, we will learn the basics of Japanese photo editing in Photoshop.

<a href="http://www.deer-soft.com/">Deer-Soft As far as the price factor is concerned, this software comes with yearly upgrades. The price hardly matters and the end results would be the same. The features of Photoshop enable you to enhance your designs and pictures in an effective manner. Photoshop is one of the most essential tools to learn designing. It works like a computer graphics tool and it is useful for the creation of graphic, animation, cartoons, and images. It is an advanced tool.

download gratis photoshop em portugues download gratis photoshop lite download gratis photoshop portable cs4 download gratis photoshop portable cs3 download gratis photoshop portable cs6 custom download gratis photoshop untuk windows 7 download gratis photoshop 7.0 download gratis photoshop 7 portable download gratis photoshop 7 download gratis photoshop 32 bit

The latest version is 12.0.2 released on March 19, 2019. It supports the following new features:

- Packaging configuration with advanced support for CSS (Cover your Artboards with 1-click).
- Support for Unsplash for better images loading.

Adobe Photoshop has become really popular since the development of this software. Even when there are some different models of this software in the market with similar features, but the quality of this software is unmatched. The Adobe can be extended by user to satisfy their desires and requirements, and at the same time, the design recognition features allows the users to give swift results to accomplish the task in hand. For more features, read the official Adobe Photoshop handbook. Photos are powerful tools to capture emotions, memories, and experiences. But with so much information easily accessible on the Internet, it can be difficult to keep track of all those memories and know where to find important photos. That's where Adobe Album's cloud storage comes in. With Adobe Album you can take pictures in any standard photo format and also store those photos and their metadata in the cloud. You also can access your images from anywhere, at any time, and on any device and organize and manage all your photos with the intuitive interface. Did

you ever imagine that you would be working with a tool that actually tracks every person's face and facial expression in a particular photo? It's called Face Tracking, and it's one of the advanced features of the Adobe FaceLight Photoshop plugin. While this is not a new idea, FaceLight is an easy-to-use Photoshop plug-in for you to start using it, which can be an excellent aid for such editing.

... and to do this, you'll need a plan. The book is designed to take you from the very beginner to a competent, if not advanced, image editor while allowing you to keep your current workflow and use the range of tools and technologies in Photoshop either on your own or in collaboration with a friend. The plan provides for a clear and gradual progression, and the author built this book around his experience working with students and the many images he's processed over the years as a teacher, professional and amateur photographer. One goal of this book is to create a book that's easy to follow. Rather than covering every single feature in a last-minute frenzy without thinking about where to find this feature and how to use it, the author designed the book to have more overall focus, but still offer enough information to lead you to interesting topics and tools. In addition, while the book is designed to be easy to follow, it's at the same time rigorous with a goal of providing the practitioner with an understanding of fundamental principles that will continue to enhance their use of Photoshop in the long run. A number of new features in Photoshop include:

- Capture masking (dragging the magic wand to put a mask on an area you want to mask);
- Create Photoshop Swatches(the new 'Swatches' palette) for quick color selection and assignment;
- A new 'Quick Select' tool that allows you to select different sizes of the same object in an image and use an easy camera capture tool to quickly review your selections;
- Real-time adjustment layers(complement the default Photoshop Adjustment layers system with more functionality);
- The addition of advanced editing tools selective color adjustments, focus tools, the 'Paint Bucket' filter, the Liquify tool and the new 'Classic' or 'Photoshop' brush;
- Enhanced automatic and intelligent correcting of the tonal range, especially when working with photographs:
- The ability to make adjustments in color using Color Variance, Tint(and Saturation tools, as well as the new 'Clone' tool, which allows you to manipulate an area of an image and automatically apply it to another;
- The ability to crop and edit your images in Web browsers, with experimental features included in this release, like 'Save Movie', a feature that can help you to create a file containing a sequence of all your edits or a project, or a specific image;
- Unified styling across browser, mobile and desktop apps a faster editing experience, especially for users who work with multiple browsers;

<https://zeno.fm/radio/download-ebook-organisasi-dan-arsitektur-komputer> <https://zeno.fm/radio/you-are-born-to-blossom-pdf-free-download> <https://zeno.fm/radio/bass-treble-booster-1-1-crack-download> <https://zeno.fm/radio/album-xpress-pro-8-0-crack> <https://zeno.fm/radio/horizon-setup-v2-5-3-0-exe> <https://zeno.fm/radio/mercedes-comand-20-firmware-update> <https://zeno.fm/radio/sardu-multiboot-creator-3-0-cracked> <https://zeno.fm/radio/virtually-jenna-v-33-full-game-18mediafire-27>

In a photo you should expect some form of movement. Blur is something you can do in Photoshop to

move your photo into the realm of the imperfect, but if you want to create an entirely different kind of motion, *frames* are your ticket. You can either import images from your camera or shoot them yourself—in either case, you will need to import them into the file you'd like to modify. You can then set the frames on your timeline, and then you'll want to create a mask representing the darker regions of your image. Once you've trimmed the backgrounds from your image, you can use the edges in the mask to animate the subject into motion. You can access all of the image's layers, each of which can be checked or un-checked. When you check a layer, it will be clipped to a new viewport, meaning it will be visible in only that viewport. Don't worry—you can always bring the layers back. Adobe Premiere Pro is a powerful editing tool for creating professional-looking multimedia. Whether you're creating a music video, a TV commercial for an up-and-coming band, or a series of videos highlighting a company's products, you can use the tools in Adobe Premiere Pro to create polished projects. Photoshop layers contain their own image data, but some of the layers in some of the earlier Photoshop versions had orientation information in only one direction. To unlock the other direction, you can use the *Auto Orient* option in the *Image* > *Adjustments* > *Auto Orient* menu. When this option is on, Photoshop will check the pixels for black and white, and it will flip the orientation of where the black and white are located. Leaving the Auto Orient option off can result in a loss of some image data.

The so-called Photo Manipulation and Filters collection will move to Adobe Creative Cloud in the next few years, and Photomerge is a part of that. Photoshop's photomerge command "Photomerge" creates an image from two or more photographs. To turn the idea into action, we can ask this photomerge command to manipulate every rgb pixel to match the color of a photograph. As the name suggests, the coordinate transform tool collects the coordinates of the selected regions of the image and covers the selected areas on the canvas. The tool can also crop the foreground or background of an image to new proportions and create text. The documentary editing features include Storyboard, Tracktion, and more. Storyboard is a tool to record a series of images into timelines. The images can then be rearranged or edited to make them come together in a flow. If we want to create a special effect on something like a person's face, we need to first select it. We can choose a specific eye color, hair color, and other features to adjust in the Paint Bucket tool. With the History palette, we can choose which of these changes to use when we move the Paint Bucket tool around the image. It is a great way to clean up images when there are artifacts or lots of blemishes on a subject. The Healing Brush is an easy-to-use tool for removing small defects on a subject's skin, hair, and other parts of the body. One of the most flexible tools to create an interesting blend of colors is the Gradient tool. It adds a gradient scheme to any kind of user-selected range of pixels. Using the gradient palette, we can choose colors, darks, lights, saturations, and much more.